LFI 2

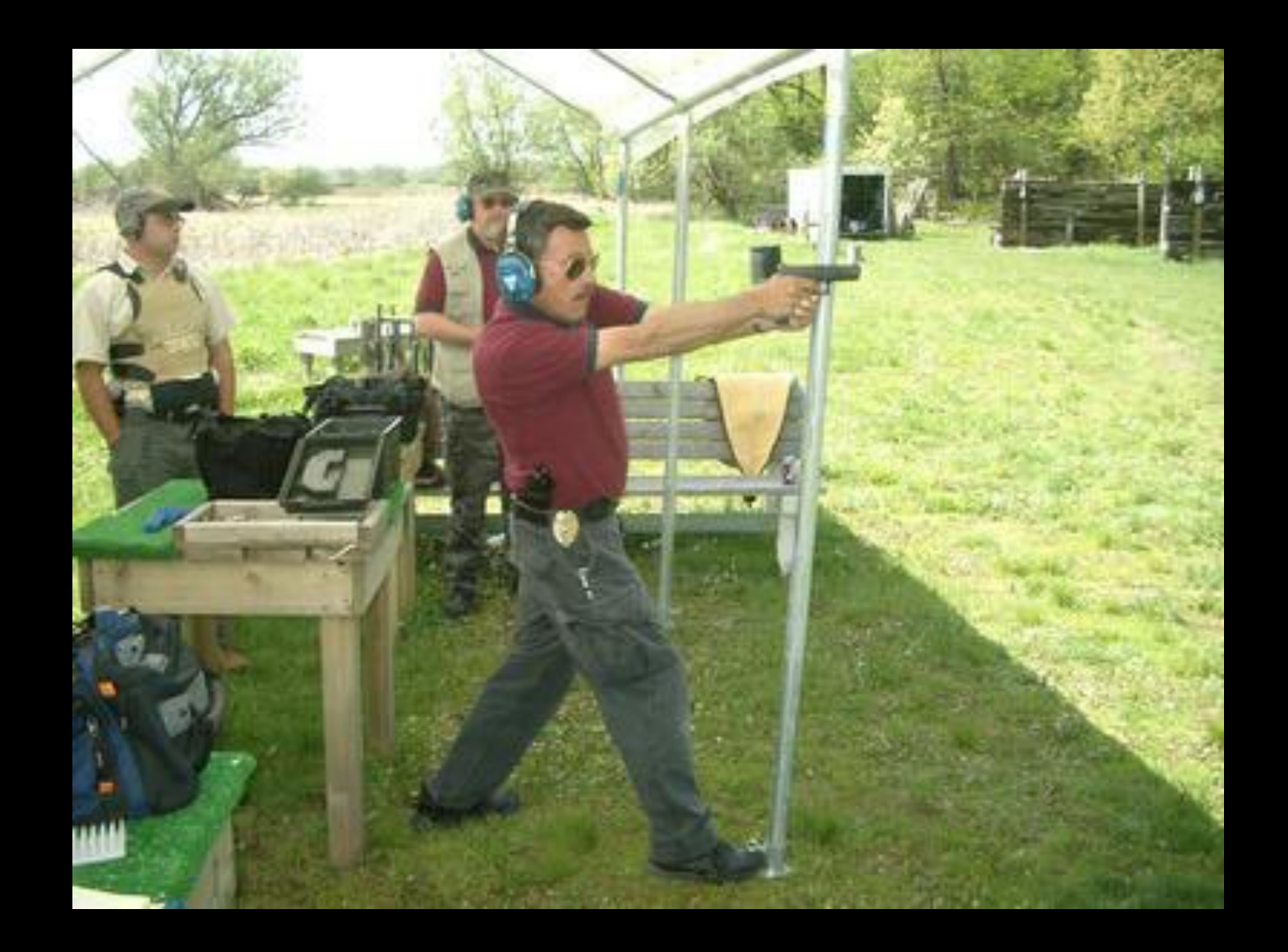

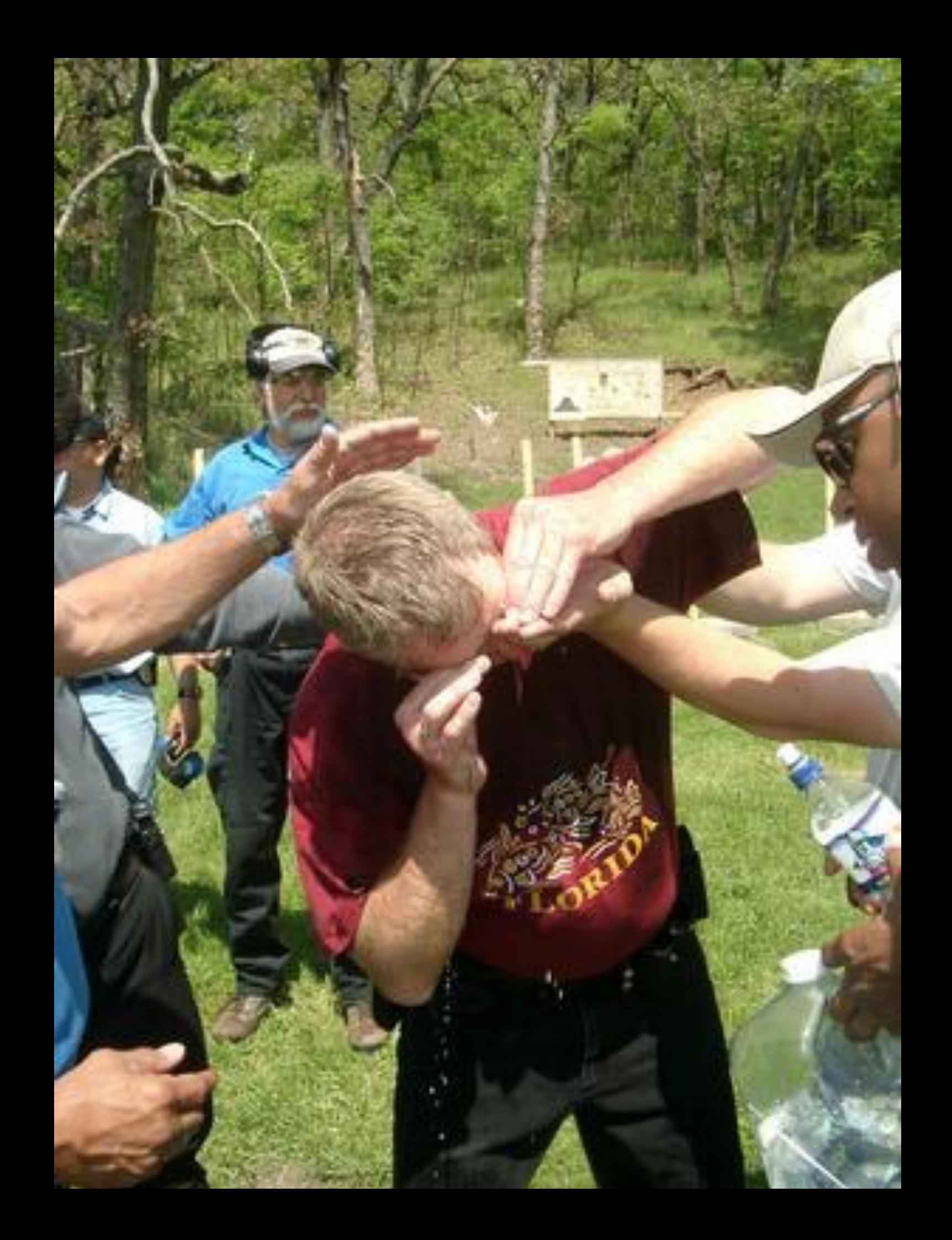

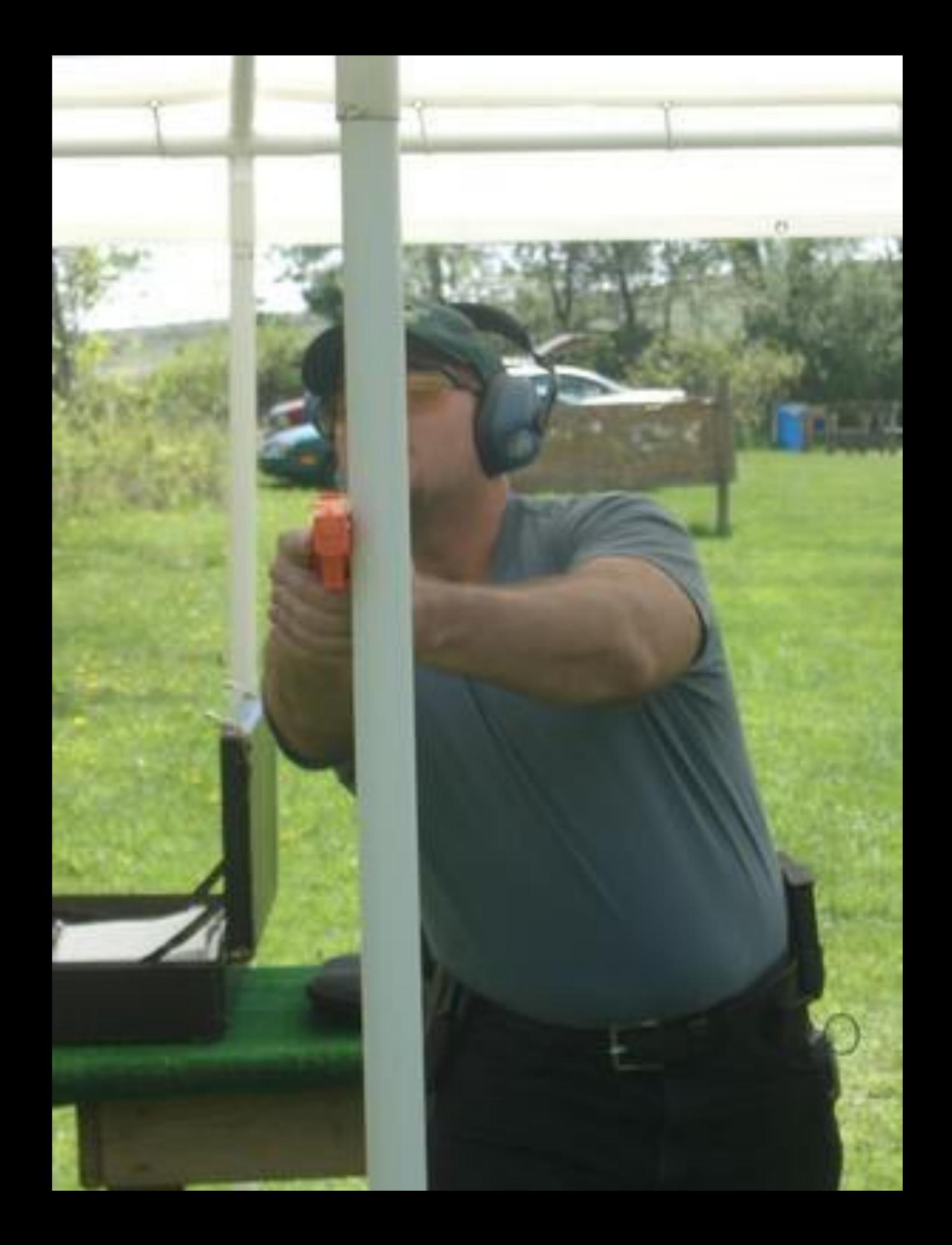

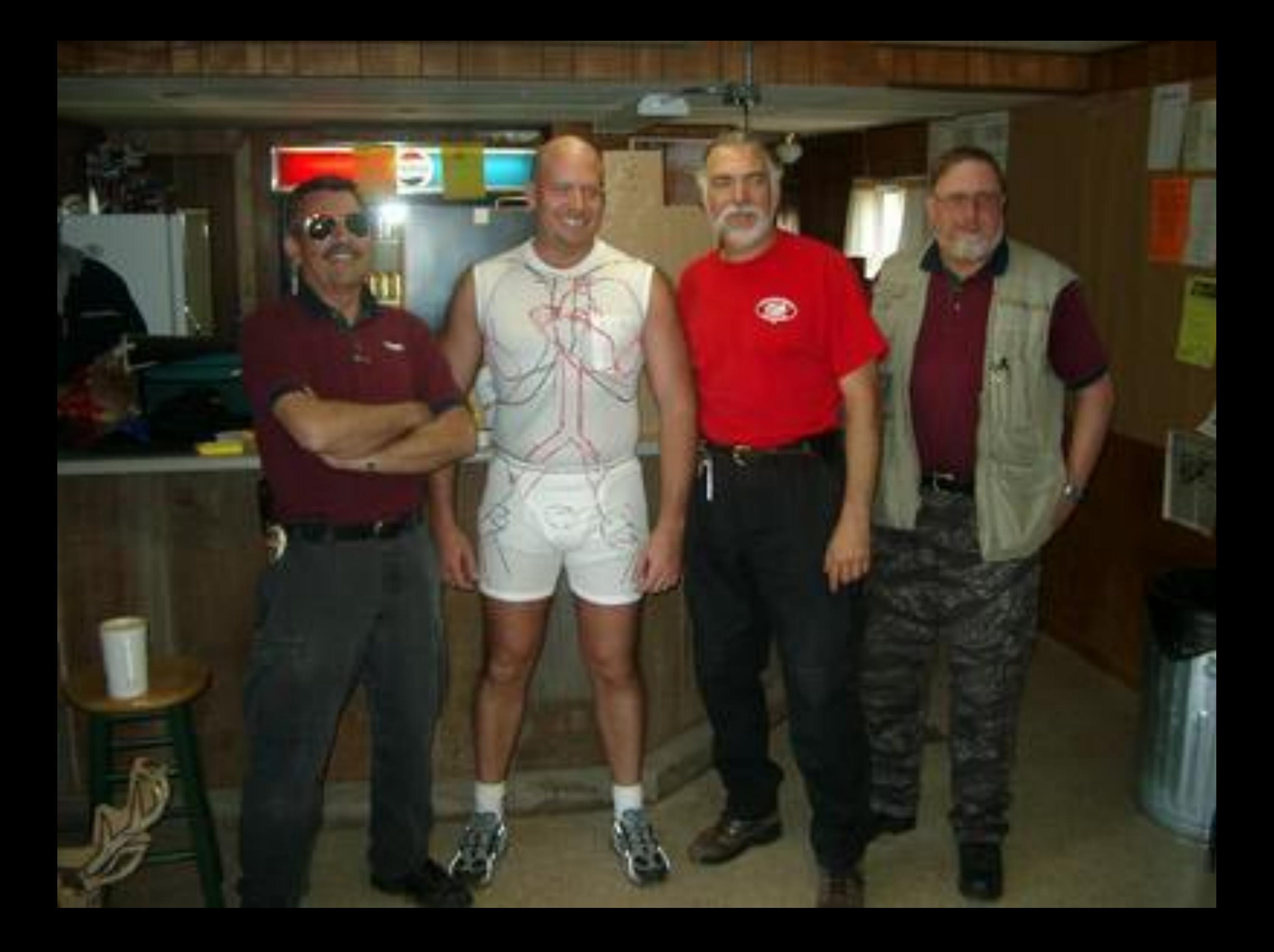

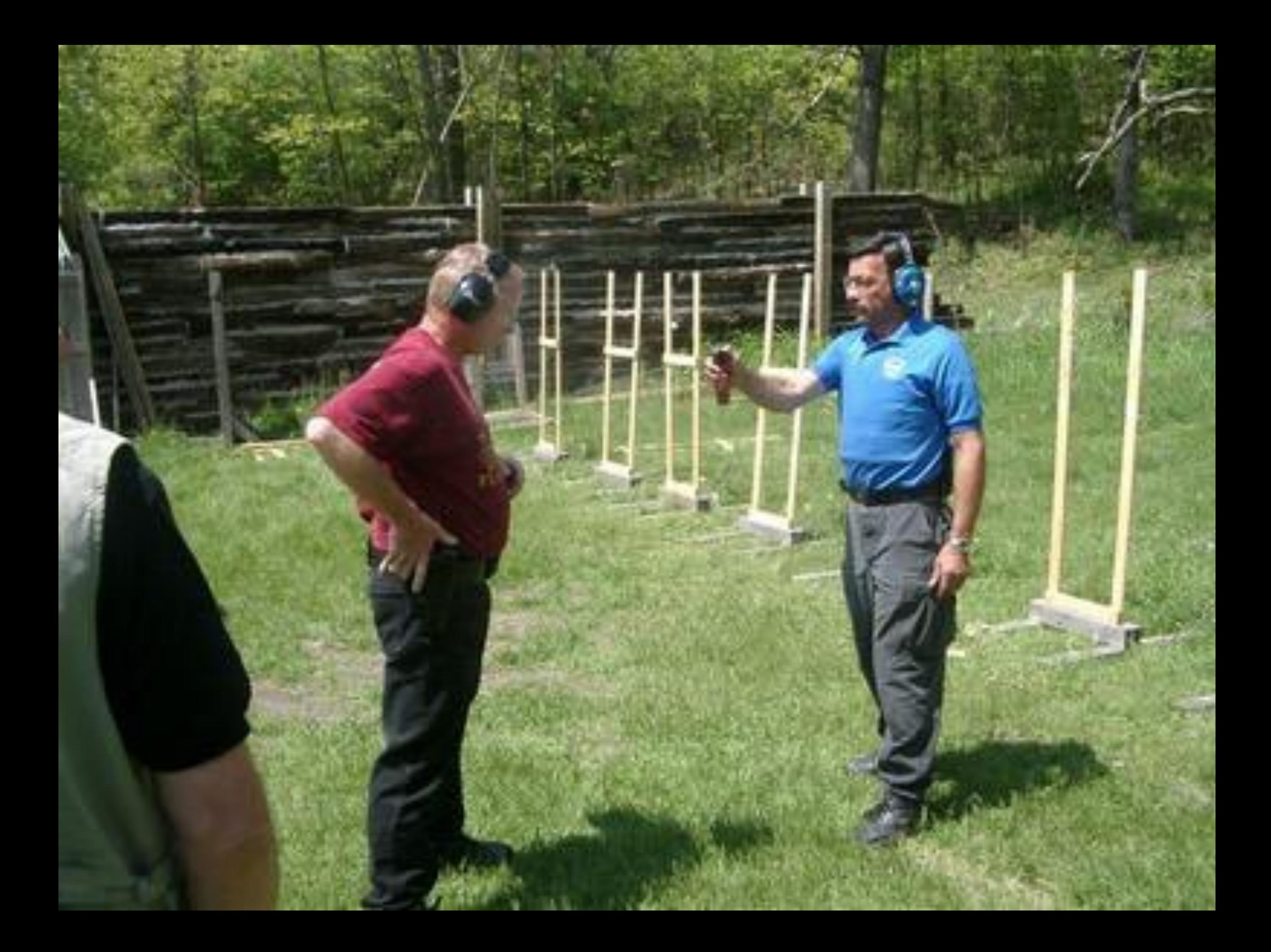

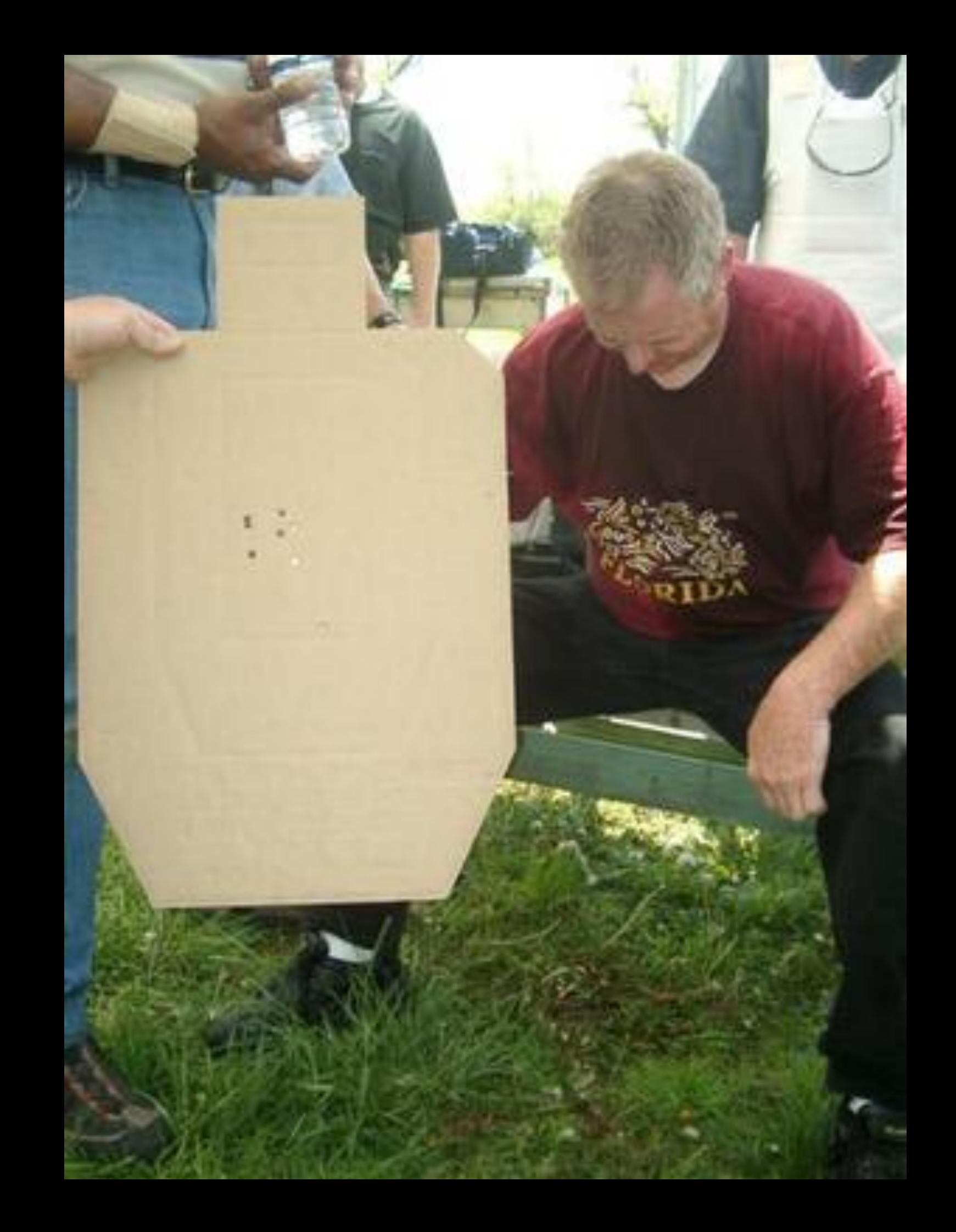

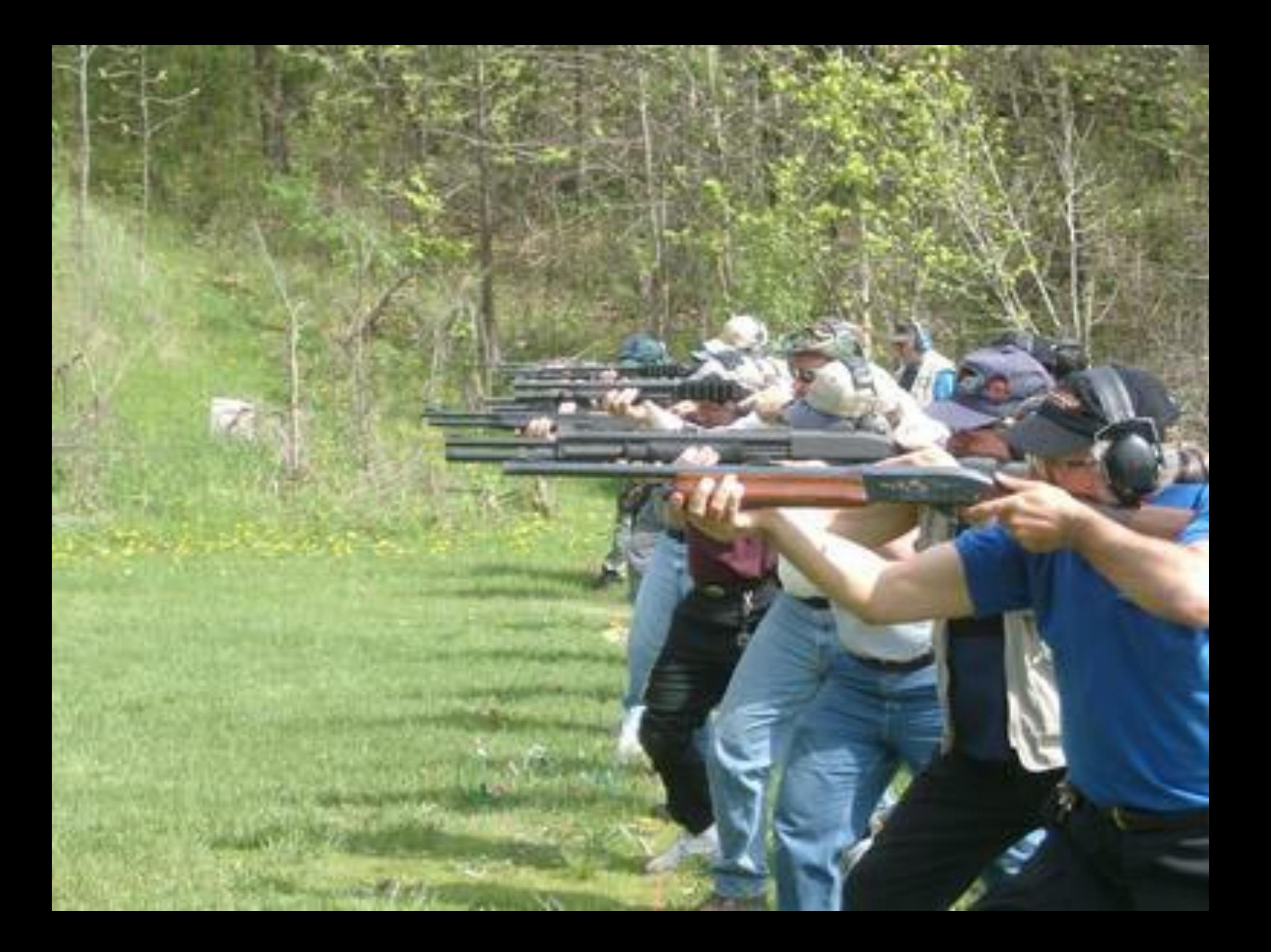

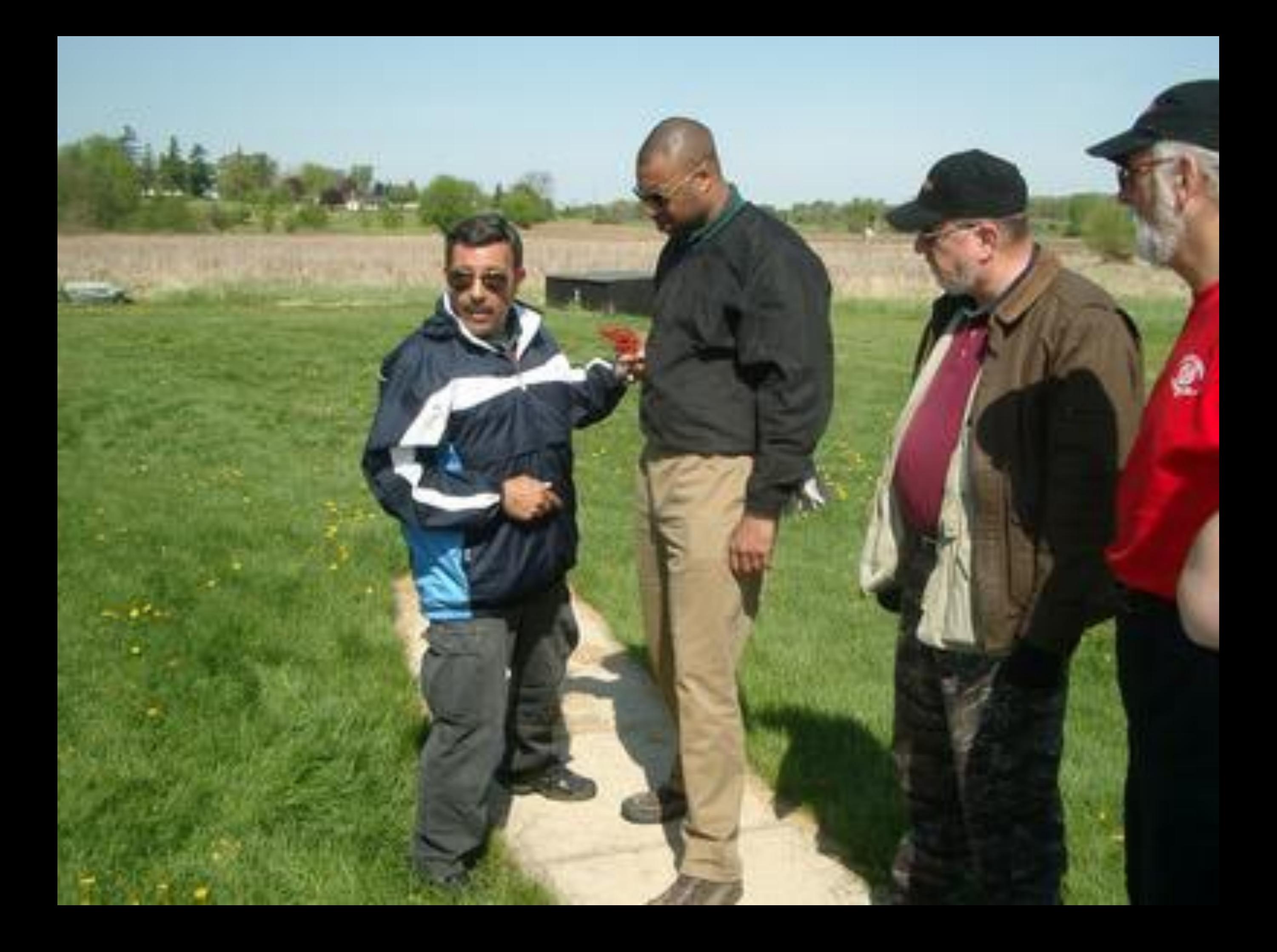